#### **BAB IV**

## **HASIL PENELITIAN DAN PEMBAHASAN**

#### **A. Deskripsi Singkat Objek Penelitian**

## **a. Sejarah MTs Negeri Kunir**

Madrasah Tsanawiyah Kunir adalah Madrasah Tsanawiyah Negeri yang terletak di Desa Kunir Kecamatan Wonodadi Kabupaten Blitar Propinsi Jawa Timur, tepatnya sebelah barat kota Blitar kurang lebih 25 km. Berdirinya MTs N Kunir tidak bisa lepas dari keberadaan Pondok Pesantren Al-Kamal di Desa Kunir, karena MTs Negeri Kunir merupakan hasil dari sebuah proses pengembangan dari Pondok Pesantren Al-Kamal itu sendiri. Hal ini bisa dilihat dari pendiri Madrasah kala itu adalah Almarhum KH. Masyur, beliau adalah Pimpinan Pondok Pesantren Al-Kamal pada tahun 1940. Pada awalnya Madrasah tersebut diberi nama Madrasah Tsanawiyah Islam Swasta Kunir Srengat Kabupaten Blitar.

Sampai pada tanggal 10 Maret 1969, ketika penilik pendidikan agama Kawedanan Srengat Kabupaten Blitar yang bernama Imam Thoha Jusuf, BA mendapat tugas untuk mempersiapkan Madrasah Tsanawiyah Negeri di daerah Kawedanan Srengat dengan surat tugas No. 81/BI/a T98/kg/1969, beliau menghubungkan KH. Thohir Widjaya Pimpinan Pondok Pesantren Al-Kamal tahun 1969. Sebagai hasilnya KH. Thohir Widjaya menyetujui maksud dan tujuan Bapak Imam Thoha Yusuf, BA tersebut.

Akhirnya, setelah melalui prosedur formal sedemikian rupa, maka keluarlah SK penegrian dari Menteri Agama Republik Indonesia pada tanggal 8 Oktober 1969 dengan No. 133 tahun 1969.

# **b. Identitas Madrasah**

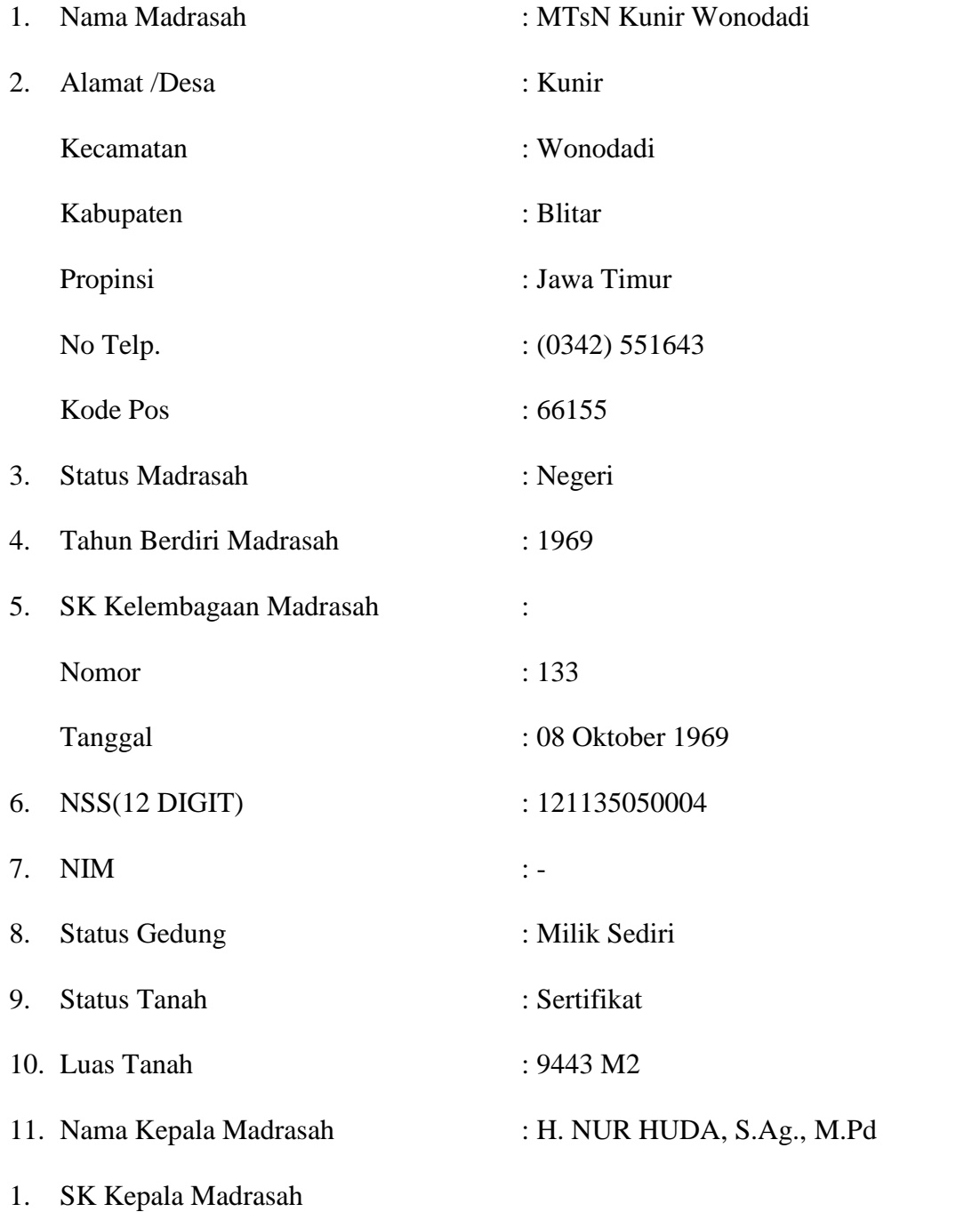

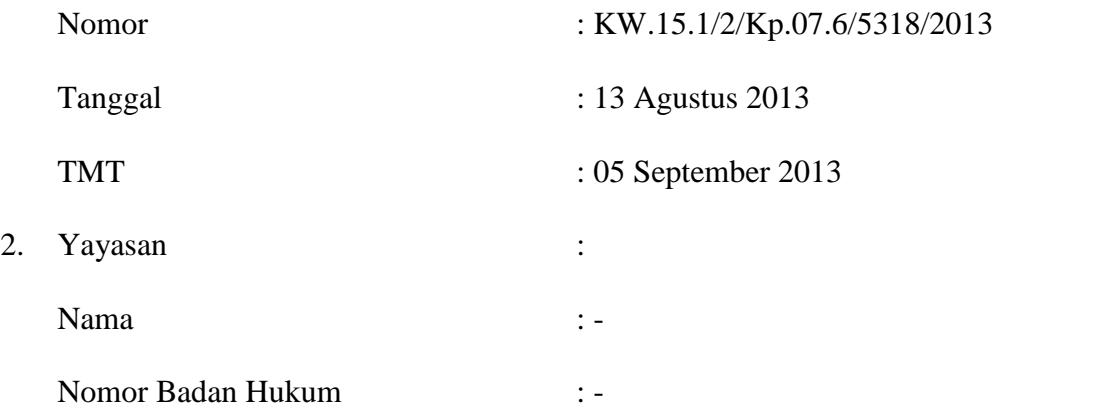

# **c. Visi, Misi dan Tujuan Madrasah**

Adapun visi, misi dan tujuan MTs Negeri Kunir adalah:

- a. Visi
	- 1) Unggul dalam pengembangan kurikulum
	- 2) Unggul dalam fasilitas pembelajaran
	- 3) Unggul dalam proses pembelajaran berdasarkan IMTAQ
	- 4) Unggul dalam proses pembelajaran berdasarkan IPTEK
	- 5) Unggul dalam SDM
	- 6) Unggul dalam prestasi akademik dan non akademik
	- 7) Unggul dalam kelulusan
	- 8) Unggul dalam lingkungan madrasah yang bersih, nyaman, dan indah
	- 9) Unggul dalam penggalangan pemberdayaan pembiayaan sekolah
- b. Misi
	- 1) Mengembangkan kurikulum
	- 2) Melaksanakan pembelajaran yang efektif dan efisien
	- 3) Mengupayakan intensifitas kegiatan belajar mengajar
- 4) Mengupayakan terlaksananya ilmu amaliyah dan amal ilmiah
- 5) Mengoptimalkan tenaga kependidikan dalam melaksanakan proses belajar mengajar secara disiplin
- 6) Meningkatkan keteladanan Bapak/Ibu pendidik serta karyawan/ karyawati MTs Negeri Kunir
- 7) Mengembangkan kwalitas kinerja tenaga kependidikan dan tenaga administrasi
- 8) Menambah wacana pengembangkan diri dan mengoptimalkan ekstrakurikuler
- 9) Meningkatkan dan mengoptimalkan mutu lulusan
- 10) Menggalang partisipasi masyarakat dalam peningkatan mutu sekolah baik fisik maupun non fisik.
- c. Tujuan

Untuk merealisasikan visi dan misi Madrasah maka tujuan yang akan dicapai antara lain :

- 1) Mampu mengembangkan kurikulum yang diberlakukan secara kreatif
- 2) Mampu melaksanakan proses pembelajaran secara efektif dan efisien sesuai dengan kurikulum berdasarkan IMTAQ dan IPTEK
- 3) Mampu mengupayakan intensifitas kegiatan belajar mengajar
- 4) Mampu mengupayakan terlaksananya ilmu amaliah dan amal ilmiah
- 5) Mampu mengoptimalkan tenaga kependidikan dalam melaksanakan proses belajar mengajar secara disiplin
- 6) Mampu meningkatkan keteladanan Bapak/Ibu pendidik serta karyawan / karyawati MTsN Kunir.
- 7) Mampu mengembangkan kwalitas kinerja tenaga kependidikan dan tenaga administrasi
- 8) Mampu menambah wacana pengembangan diri dan mengoptimalkan ekstrakurikuler
- 9) Mampu melaksanakan proses pembelajaran secara efektif dan efisien
- 10) Mampu mengoptimalkan kinerja tenaga administrasi secara profesional sesuai dengan perkembangan IPTEK
- 11) Mampu melaksanakan penilaian secara berkelanjutan
- 12) Mampu meraih prestasi di bidang akademik dan non akademik
- 13) Mampu mengembangkan minat dan bakat melalui ekstrakurikuler
- 14) Mampu mengoptimalkan fungsi layanan bimbingan dan konseling
- 15) Mampu meningkatkan perolehan nilai diatas standar kelulusan
- 16) Mampu mencetak lulusan yang dapat melanjutkan pada sekolah favorit

### **B. Penyajian Data Hasil Penelitian**

Penelitian ini dilakukan bertujuan untuk mengetahui pengaruh penggunaan model pembelajaran *treffinger* dan STAD terhadap prestasi belajar matematika siswa kelas IX MTs Negeri Kunir pada materi pola bilangan. Penelitian ini termasuk kedalam penelitian eksperimen. Berdasarkan banyak desain dalam penelitian eksperimen maka penelitian ini menggunakan penelitian *quasi eksperimen*. Dalam penelitian menggunakan penelitian eksperimen karena penelitian ini bertujuan untuk mengetahui hubungan sebab akibat serta untuk mengetahui manakah yang lebih berpengaruh terhadapa pembelajaran dikelas dengan cara memberikan perlakuan-perlakuan tertentu pada dua kelas eksperimen sedangkan pada kelas kontrol tidak diberikan perlakuan apapun.

Data dalam penelitian ini diperoleh peneliti melalui beberapa metode, yakni metode observasi, metode tes dan metode dokumentasi. Metode observasi dalam penelitian ini digunakan penelitin untuk mengamati kondisi sekolah yang meliputi sarana dan prasarana sekolah serta proses pembelajaran matematika yang terjadi setiap hari. Metode tes dalam penelitian ini digunakan peneliti untuk mengetahui prestasi belajar siswa pada materi pola bilangan pada siswa kelas IX MTs Negeri Kunir Blitar.Sedangkan untuk metode yang terakhir yakni metode dokumentasi digunakan peneliti untuk memperoleh data-data dari sekolah serta foto penelitian.

Berhubungan dengan metode tes untuk memperoleh data penelitian, peneliti memberikan post tes berupa soal uraian yang terdiri atas 5 soal yang berhubungan dengan materi pola bilangan yang telah diuji tingkat validitas dan reliabilitasnya kepada validatas ahli dan siswa. Dalam penelitian ini, banyak siswa yang terlibat dalam penelitian ini berjumlah 117 siswa. Jumlah tersebut terdiri atas kelas IX-8 sebanyak 39 siswa dan kelas IX-10 sebanyak 39 siswa sebagai kelas eksperimen serta kelas IX-9 sebanyak 39 siswa sebagai kelas kontrol.

Adapun data hasil nilai post test siswa pada saat mengerjakan post test materi pola bilangan (tabel 4.1) peneliti tulis sebagai berikut:

# **Tabel 4.1**

**Data nilai Post Test Kelas Eksperimen 1, Kelas Eksperimen 2 dan Kelas Kontrol**

|     | <b>Kelas Eksperimen 1</b> |              |     | <b>Kelas Eksperimen 2</b> |              | <b>Kelas Kontrol</b> |                        |              |  |  |
|-----|---------------------------|--------------|-----|---------------------------|--------------|----------------------|------------------------|--------------|--|--|
| No. | Kode                      | <b>Nilai</b> | No. | Kode                      | <b>Nilai</b> | No.                  | Kode                   | <b>Nilai</b> |  |  |
| 1.  | $IX-10.1$                 | 100          | 1.  | $IX-8.1$                  | 64           | 1.                   | $IX-9.1$               | 64           |  |  |
| 2.  | $IX-10.2$                 | 76           | 2.  | $IX-8.2$                  | 100          | 2.                   | $IX-9.2$               | 100          |  |  |
| 3.  | $IX-10.3$                 | 100          | 3.  | IX-8.3                    | 54           | 3.                   | $IX-9.3$               | 54           |  |  |
| 4.  | IX-10.4                   | 72           | 4.  | IX-8.4                    | 64           | 4.                   | IX-9.4                 | 64           |  |  |
| 5.  | $IX-10.5$                 | 94           | 5.  | $IX-8.5$                  | 74           | 5.                   | $IX-9.5$               | 74           |  |  |
| 6.  | $IX-10.6$                 | 98           | 6.  | IX-8.6                    | 67           | 6.                   | $IX-9.6$               | 67           |  |  |
| 7.  | IX-10.7                   | 72           | 7.  | IX-8.7                    | 74           | 7.                   | IX-9.7                 | 74           |  |  |
| 8.  | $IX-10.8$                 | 100          | 8.  | $IX-8.8$                  | 98           | 8.                   | IX-9.8                 | 98           |  |  |
| 9.  | IX-10.9                   | 72           | 9.  | IX-8.9                    | 100          | 9.                   | $IX-9.9$               | 100          |  |  |
| 10. | IX-10.10                  | 76           | 10. | IX-8.10                   | 64           | 10.                  | IX-9.10                | 64           |  |  |
| 11. | IX-10.11                  | 82           | 11. | IX-8.11                   | 98           | 11.                  | IX-9.11                | 98           |  |  |
| 12. | IX-10.12                  | 100          | 12. | IX-8.12                   | 78           | 12.                  | IX-9.12                | 78           |  |  |
| 13. | IX-10.13                  | 76           | 13. | IX-8.13                   | 82           | 13.                  | IX-9.13                | 82           |  |  |
| 14. | IX-10.14                  | 82           | 14. | IX-8.14                   | 92           | 14.                  | IX-9.14                | 92           |  |  |
| 15. | IX-10.15                  | 67           | 15. | IX-8.15                   | 72           | 15.                  | IX-9.15                | 72           |  |  |
| 16. | IX-10.16                  | 72           | 16. | IX-8.16                   | 100          | 16.                  | IX-9.16                | 100          |  |  |
| 17. | IX-10.17                  | 100          | 17. | IX-8.17                   | 54           | 17.                  | IX-9.17                | 54           |  |  |
| 18. | IX-10.18                  | 100          | 18. | IX-8.18                   | 72           | 18.                  | IX-9.18                | 72           |  |  |
| 19. | $\overline{IX}$ -10.19    | 82           | 19. | IX-8.19                   | 54           | 19.                  | IX-9.19                | 54           |  |  |
| 20. | IX-10.20                  | 94           | 20. | IX-8.20                   | 98           |                      | 20. Tabel Lanjutan. 98 |              |  |  |
| 21. | IX-10.21                  | 100          | 21. | IX-8.21                   | 64           | 21.                  | IX-9.21                | 64           |  |  |

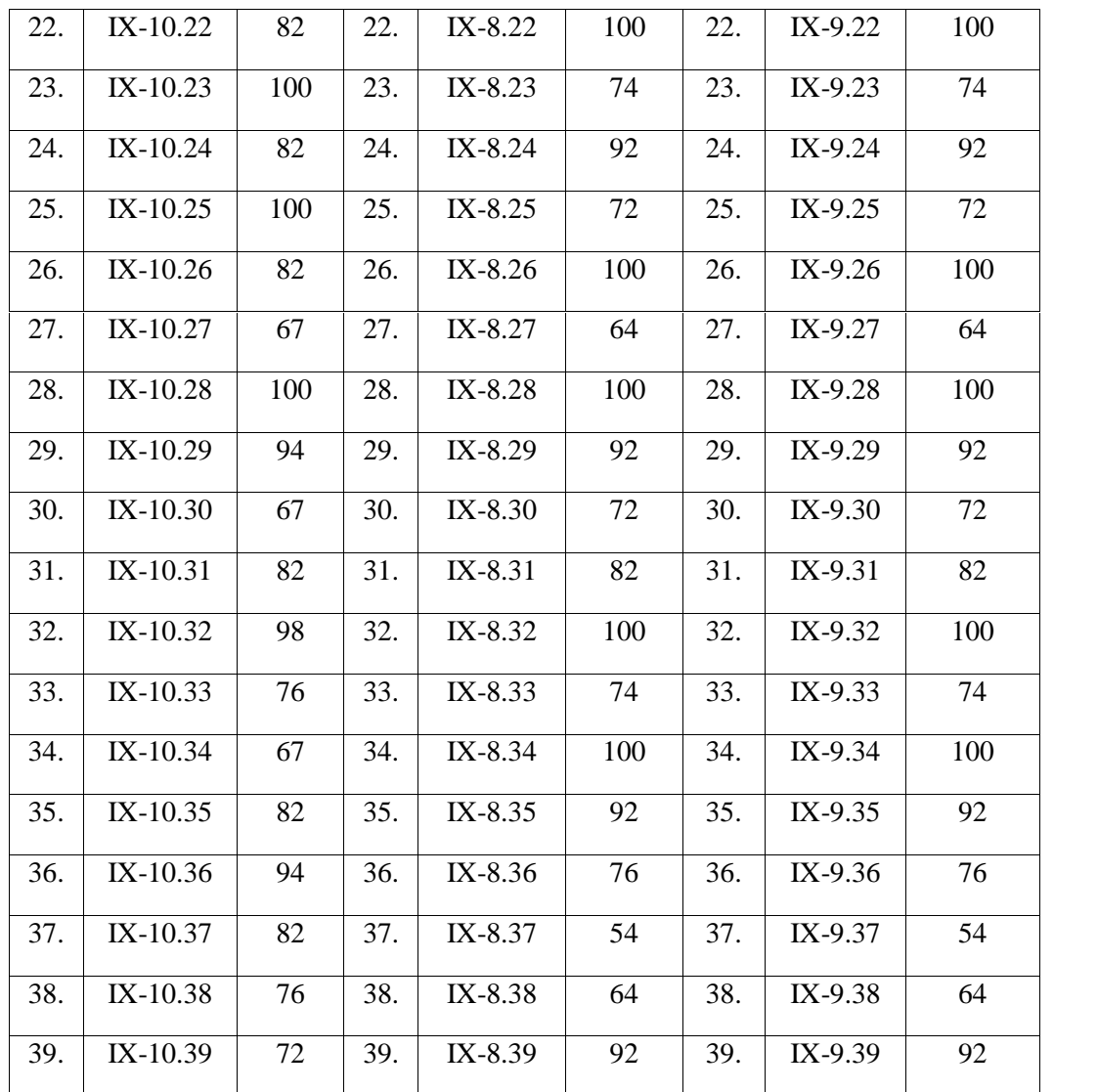

# **C. Analisis Data dan Pengujian Hipotesis**

Setelah dilakukan penelitian selama kurang lebih 2 minggu di MTs Negeri Kunir, kemudian peneliti memperoleh data nilai ulangan semester dan nilai post test. Data yang telah terkumpul kemudian dilakukan analisis data. Pada penelitian ini, peneliti menggunakan pengujian terhadap instrumen yang telah dibuat untuk diuji validitas dan reliabilitasnya. Setelah dilakukan uji validitas dan reliabilitas

terhadap instrumen penelitian selanjutnya digunakan uji beda dua atau lebih kelompok yakni uji Anova untuk mengetahui apakah model pembelajaran *treffinger* dan STAD berpengaruh terhadap prestasi belajar siswa kelas IX MTs Negeri Kunir pada materi pola bilangan. Kemudian dicari nilai rata-rata perkelompok untuk melihat model pembelajaran mana yang paling berpengaruh terhadap prestasi belajar pada siswa kelas IX MTs Negeri Kunir. Sebelum melakukan uji Anova, terlebih dahulu peneliti melakukan uji prasyarat yakni uji homogenitas dan uji normalitas terhadap data yang diperoleh.

#### **1. Uji Instrumen**

# **a. Uji Validitas**

Sebelum peneliti memberikan soal post tes kepada siswa kelas eksperimen dan kelas kontrol, terlebih dahulu peneliti melakukan valiadasi kepada ahli agar item atau butir soal yang digunakan dalam penelitian yang berfungsi mengetahui prestasi belajar siswa valid atau tidak valid. Awalnya peneliti membuat 10 soal yang sesuai dengan materi yakni tentang pola bilangan. Soal tersebut berbentu uraian. Soal-soal tersebut terlebih dahulu didiskusikan dengan dosen pembimbing.

Setelah soal didiskusikan dengan dosen pembimbing, selanjutnya soal tersebut divaliditaskan kepada dua dosen yaitu: Bapak Muniri, M.Pd dan Bapak Syaiful Hadi, M.Pd. Selain kepada kedua dosen tersebut, peneliti juga meminta valiadasi kepada guru kelas di MTsN Kunir yakni Ibu Siti Khodijah, S.Pd. Para validator memberikan saran agar soal dikuarangi. Karena soal tersebut terlalu banyak. Kemudian validator juga memberikan saran pada KD yang sama tidak

perlu dibuat lebih dari satu soal. Kemudian validator menyatakan bahwa soal yang dibuat layak untuk digunakan. Dari masukan-masukan para validator tersebut akhirnya peneliti mengubah jumlah soal yang digunakan dalam post tes yang awalnya 10 soal menjadi 5 soal. Selain menggunakan validasi dari para ahli, peneliti juga melakukan validitas empiris. Validitas empiris disini soal diberikan kepada kelas X MAN sebanyak 20 responden siswa. Setelah data terkumpul kemudian data tersebut di analisis dengan menggunakan *SPSS 16.00* untuk mengetahui apakah soal tersebut valid atau tidak. Adapun kriteria kevalidan soal peneliti menggunakan pendapat dari Masrun yang menyatkan bahwa jika  $r > 0.3$ maka soal tersebut dinyatakan valid. Namun sebaliknya jika r < 0,3 maka soal tersebut tidak valid. Nilai r dilihat pada kolom Corrected Item-Total Correlation.

Dalam penelitian ini data yang terkumpul dari 20 responden kelas X MAN kemudian dianalisis dengan menggunakan *SPSS 16.00 for Windows* dengan langkah-langkah sebagai berikut:

- 1. Bukalah program SPSS, kemudian klik **Variabel view** pada SPSS data editor.
- 2. Pada kolom **Name** baris pertama sampai kelima ketik soal1 samapi soal5, pada **Decimals** ganti menjadi 0, dan pada kolom **Measure** pilih scale. Untuk kolom lainnya bisa diabaikan.
- 3. Masukkan ke halam **Data View** dengan klik **Data View** kemudian isikan data soal-soal.
- 4. Selanjutnya klik **Analyze > Scale > Reliability Analysis.**
- 5. Setelah itu, pada kotak dialog Reliability Analysis yang muncul masukkan soal1 sampai soal5 ke kotak Items.
- 6. Klik tab **Statistics**, kemudian akan muncul kotak dialog **Reliability Analysis: Statistics**. Kemudian beri tanda centang pada **item** dan **Scale if item deleted.**
- 7. Selanjutnya klik **Continue**, maka akan kembali ke kotak dialog sebelumnya lalu klik **OK**.

Hasil perhitungan validitas menggunakan *SPSS 16.00* terlihat pada tabel berikut ini:

# **Tabel 4.2**

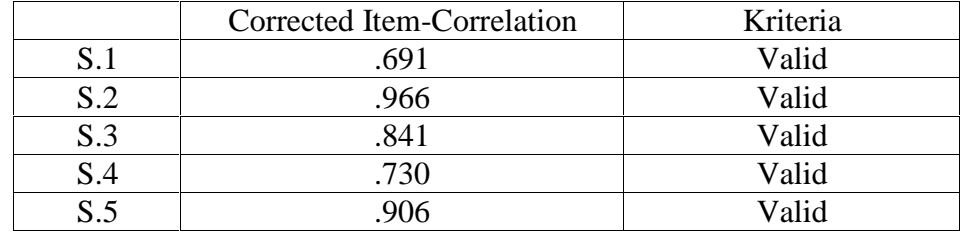

# **Hasil Perhitungan Validitas Soal Post Tes**

(*Hasil output secara lebih lengkap terdapat pada lampiran*).

Dari hasil perhitungan korelasi diatas serta dilihat pada Corrected Item- Total Correlation dapat dilihat bahwa semua soal yang akan dijadikan post tes kesemuanya valid, sehingga soal layak untuk digunakan.

## **b. Uji Reliabilitas**

Uji reliabilitas digunakan untuk mengetahui apakah butir soal yang diujikan reliabel dalam memberikan hasil pengukuran prestasi belajar siswa. Untuk menguji reliabilitas instrumen peneliti melakukannya melalui metode *Alpha-Cronbach*. Untuk mempermudah perhitungan uji reliabilitas maka digunakan bantuan program *SPSS 16.00 for Windows.*

Adapun kriteria nilai reliabilitas instrumen menurut Sekaran adalah jika nilai Cronbach's Alpha < 0,6 maka reliabilitasnya kurang baik. Jika nilai Cronbach's Alpha = 0,7 maka reliabilitasnya dapat diterima. Serta jika nilai Cronbach's Alpha > 0,8 maka reliabilitasnya baik.

Hasil perhitungan dengan program SPSS 16.00 terlihat pada tabel berikut ini:

#### **Tabel 4.3**

#### **Hasil Perhitungan Reliabilitas**

#### **Reliability Statistics**

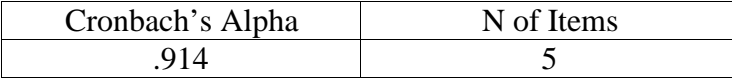

Berdasarkan hasil pada tabel *Reliability Statistics*, nilai *Cronbach's Alpha* sebesar 0,914. Menurut pendapat Sekanan diatas karena nilai *Cronbach's Alpha* sebesar 0,914 > 0,8 maka reliabilitasnya jika nilai *Cronbach's Alpha* adalah baik. Dengan jumlah item soal sebanyak 5 buah soal.

# **2. Uji Prasyarat**

#### **a. Uji Normalitas**

Uji normalitas dalam penelitian ini digunakan sebagai prasyarat untuk uji Anova. Dalam penelitian ini, data harus berdistribusi normal. Jika data tidak berdistribusi normal maka uji Anova tidak dapat dilanjutkan. Suatu distribusi dikatakan normal jika taraf signifikansinya > 0,05 , sedangkan jika taraf signifikansinya < 0,05 maka distribusinya dikatakan tidak normal. Untuk menguji kenormalan data digunakan uji *kolmogorof-smirnov*. Dalam penelitian ini data yang terkumpul berupa data post tes yang kemudian dianalisis dengan menggunakan *SPSS 16.00 for Windows* dengan langkah-langkah sebagai berikut:

- 1. Bukalah program SPSS, kemudian klik **variabel view** pada SPSS data editor.
- 2. Pada kolom **Name** baris pertama ketik "eksperimen 1", pada **Label** ketik "kelas eksperimen 1"; pada kolom **Measure** pilih Scale**, Decimals** ganti menjadi 0. Pada kolom **Name** baris kedua ketik "eksperimen 2", pada **Label** ketik "kelas eksperimen 2"; pada kolom **Measure** pilih Scale**, Decimals** ganti menjadi 0. Pada kolom **Name** baris ketiga ketik "kontrol", pada **Label** ketik "kelas kontrol"; pada kolom **Measure** pilih Scale**, Decimals** ganti menjadi 0.
- 3. Masukkan ke halam **Data View** dengan klik **Data View** kemudian isikan data nilai.
- 4. Selanjutnya klik **Analyze > Nonparametric Tests > 1 Sample K-S.**
- 5. Masukkan **variabel kelas eksperimen 1, kelas eksperimen 2 dan kelas kontrol** ke dalam **Test Variable List**. Klik **Options dan klik Descriptive**. Lalu klik **OK**.

# **Tabel 4.4**

## **One-Sample Kolmogorov-Smirnov Test**

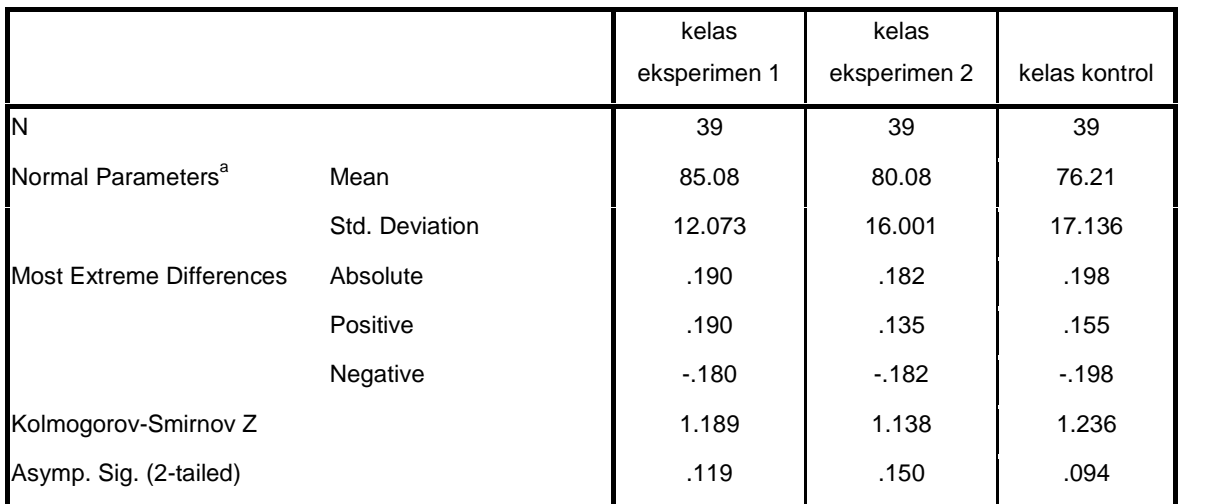

## **One-Sample Kolmogorov-Smirnov Test**

a. Test distribution is Normal.

(*Hasil output secara lebih lengkap terdapat pada lampiran*)

Berdasarkan hasil output diatas diperoleh jumlah data (N) pada ketiga kelas adalah 39; rata-rata (Mean) dari kelas eksperimen 1 adalah 85,05. Kelas eksperimen 2 adalah 80,08 dan kelas kontrol sebesar 76,21. Standart deviasi dari masing-masing kelas adalah 12,073; 16,001 dan 17,136. Differences positive dari masing kelas adalah 0,190; 0,135 dan 0,155. Serta Difference negativenya sebesar -0,180; -0,182 dan -0,198. Dan nilai Kolmogorof-Smirnov masing-masing adalah 1,189; 1,138 dan 1,236. Kemudian berdasarkan perhitungan diatas dengan menggunakan *kolmogorov-smirnov* dapat disimpulkan bahwa data rata-rata berdistribusi normal karena memiliki Asymp.Sign > 0,05. Prestasi belajar kelas eksperimen 1 memiliki sign sebesar 0,119, kelas eksperimen 2 memiliki sign sebesar 0,150 dan kelas kontrol memiki sign sebesar 0.094. Sehingga dapat disimpulkan bahwa data tersebut berdistribusi normal.

# **b. Uji Homogenitas**

Uji homogenitas dalam penelitian ini digunakan sebagai prasyarat uji Anova. Dalam penelitian ini, data harus homogen. Suatu distribusi dikatakan memiliki data yang homogenitas maka signifikansinya  $> 0.05$ , sedangkan jika taraf signifikansinya < 0,05 maka distribusinya dikatakan tidak homogen. Suatu distribusi dapat dilanjutkan pada penelitian selanjutnya jika uji homogenitas terpenuhi atau bisa dikatakan bahwa data tersebut homogen. Dalam penelitian ini data yang terkumpul berupa data post tes yang kemudian dianalisis dengan menggunakan *SPSS 16.00 for Windows* dengan langkah-langkah sama dengan langkah-langkah pada uji homogenitas adalah sebagai berikut:

- 1. Bukalah program SPSS, kemudian klik **variabel view** pada SPSS data editor.
- 2. Pada kolom **Name** baris pertama ketik kelas, pada **Label** ketik kelas; pada kolom **Measure** pilih nominal**, Decimals** ganti menjadi 0, pada kolom values ketik 1 = "eksperimen 1", ketik 2 = "eksperimen 2" dan 3 = "kontrol. Pada kolom **Name** baris kedua ketik nilai, pada **Label** ketikkan nilai**,** pada **Desimals** ganti menjadi 0, pada **Measure** pilih **scale**.
- 3. Masukkan ke halam **Data View** dengan klik **Data View** kemudian isikan data nilai.
- 4. Selanjutnya klik **Analyze > Compare Mean > One Way ANOVA.**

5. Berilah tanda centang pada **Descriptive** dan **Homogeneity of variance test**.

Kemudian klik **Continue**. Lalu klik **OK**.

#### **Tabel 4.5**

#### **Test of Homogeniety of Variance**

**Test of Homogeneity of Variances**

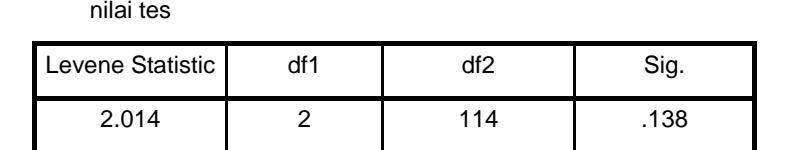

(*Hasil output secara lebih lengkap terdapat pada lampiran*)

Hasil perhitungan tersebut dapat diketahui bahwa nilai signifikansinya adalah 0,138 karena nilai signifikansi lebih besar dari 0,05 yakni 0,138 > 0,05 sehingga data hasil post test tersebut dapat dikatakan homogen.

# **3. Uji Hipotesis**

# **a. Uji Statistik Deskriptif**

Analisis Uji statistik deskriptif digunakan untuk menjawab rumusan masalah nomer 1. Yakni untuk mengetahui prestasi matematika pada materi pola bilangan siswa kelas IX MTs Negeri Kunir maka digunakan statistik deskriptif. Dimana analisis statistik deskriptif dilakukan diawal untuk mengetahui prestasi belajar dari siswa. Analisis yang dilihat dalam uji statistic deskriptif disini adalah nilai dari mean, standart deviasi, minimum, maximum, sum serta variance. Berikut hasil perhitungan denga SPSS 16.00 *for Windows*:

#### **Tabel 4.6**

|                       | N               |    | Minimum Maximum | Sum  | Mean  | Std.<br>Deviation | Variance |         | Skewness | Kurtosis |      |
|-----------------------|-----------------|----|-----------------|------|-------|-------------------|----------|---------|----------|----------|------|
| kelas<br>eksperimen 1 | 39              | 67 | 100             | 3318 | 85.08 | 12.073            | 145.757  | .025    | .378     | $-1.533$ | .741 |
| kelas<br>eksperimen 2 | 39 <sub>l</sub> | 54 | 100             | 3123 | 80.08 | 16.001            | 256.020  | $-.082$ | .378     | $-1.384$ | .741 |
| kelas kontrol         | 39              | 48 | 100             | 2972 | 76.21 | 17.136            | 293.641  | $-.477$ | .378     | $-729$   | .741 |
| Valid N<br>(listwise) | 39 <sub>l</sub> |    |                 |      |       |                   |          |         |          |          |      |

**Descriptive Statistics**

Berdasarkan perhitungan diatas, diketahui bahwa kelas eksperimen 1 memiliki N = 39, Minimum = 67, Maximum = 100, Sum = 3318, Mean =  $85,08$ serta Standart Deviasi = 12,073. Sedangkan kelas eksperimen 2 memiliki  $N = 39$ , Minimum = 54, Maximum = 100, Sum = 3123, Mean =  $80,08$  serta Standart Deviasi = 16,001. Adapun kelas kontrol memiliki  $N = 39$ , Minimum = 48, Maximum = 100, Sum = 2972, Mean = 76,21 serta Standart Deviasi = 17,136. Dari data tersebut dapat dilihat bahwa kelas eksperimen 1 yang menggunakan model pembelajaran *treffinger* memiliki nilai yang lebih besar jika dibandingkan dengan yang menggunakan model pembelajaran STAD maupun konvensional.

# **b. Uji ANOVA**

Setelah uji normalitas dan homogenitas dilakukan, maka dapat digunakan uji hipotesis yakni uji Anova satu jalur. Uji Anova satu jalur digunakan untuk

apakah kedua model pembelajaran yakni model pembelajaran Treffinger dan STAD berpengaruh terhadap prestasi belajar matematatika pada materi pola bilangan siswa kelas IX MTs Negeri Kunir. Selanjutnya jika H<sub>0</sub> ditolak maka dilanjutkan dengan perhitungan Tukey's HD. Perhitungan ini digunakan untuk mengetahui pengaruh yang signifikan dari model pembelajaran diberikan serta untuk mengetahui manakah model pembelajaran yang paling berpengaruh terhadap prestasi belajar siswa dengan melihat rata-rata dari nilai post tes dari para siswa. Demi kemudahan dalam analisis data, maka peneliti menyajikan tabel yang berisikan data prestasi belajar kelas eksperimen 1 (*x1*) yang menggunakan model pembelajaran *treffinger*, kelas eksperimen 2 (*x2*) yang menggunakan model pembelajaran STAD serta prestasi belajar kelas kontrol (*x3*) sebagai berikut:

## **Tabel 4.7**

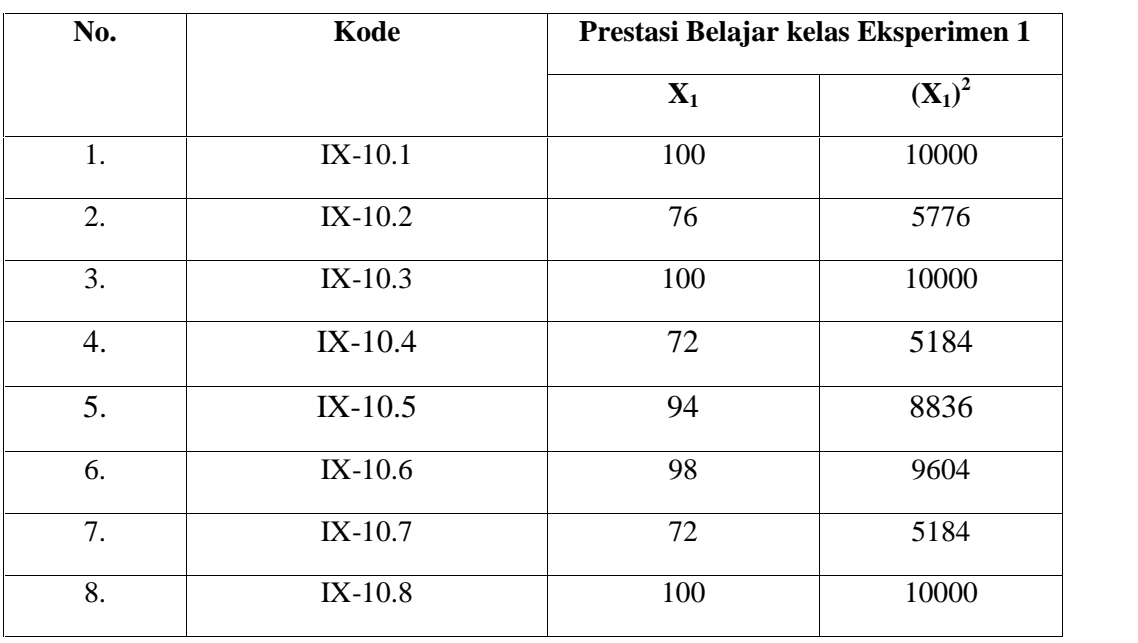

# **Tabel kerja untuk uji Anova satu jalur untuk kelas Eksperimen 1**

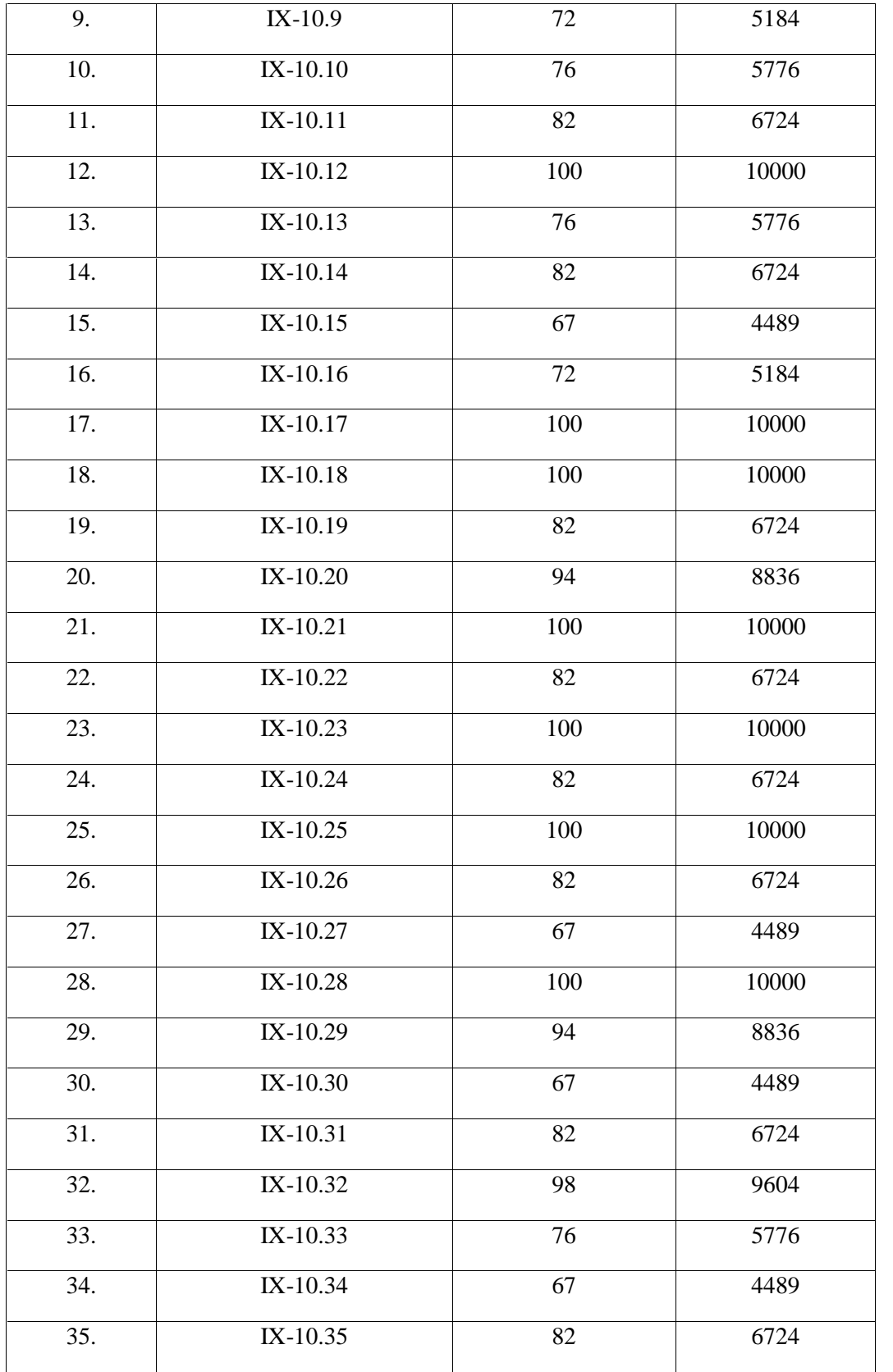

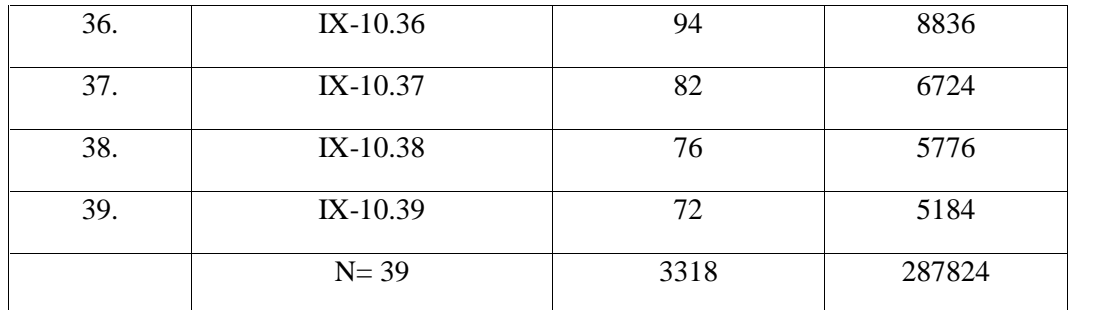

# **Tabel 4.8**

# **Tabel kerja untuk uji Anova satu jalur untuk kelas Eksperimen 2**

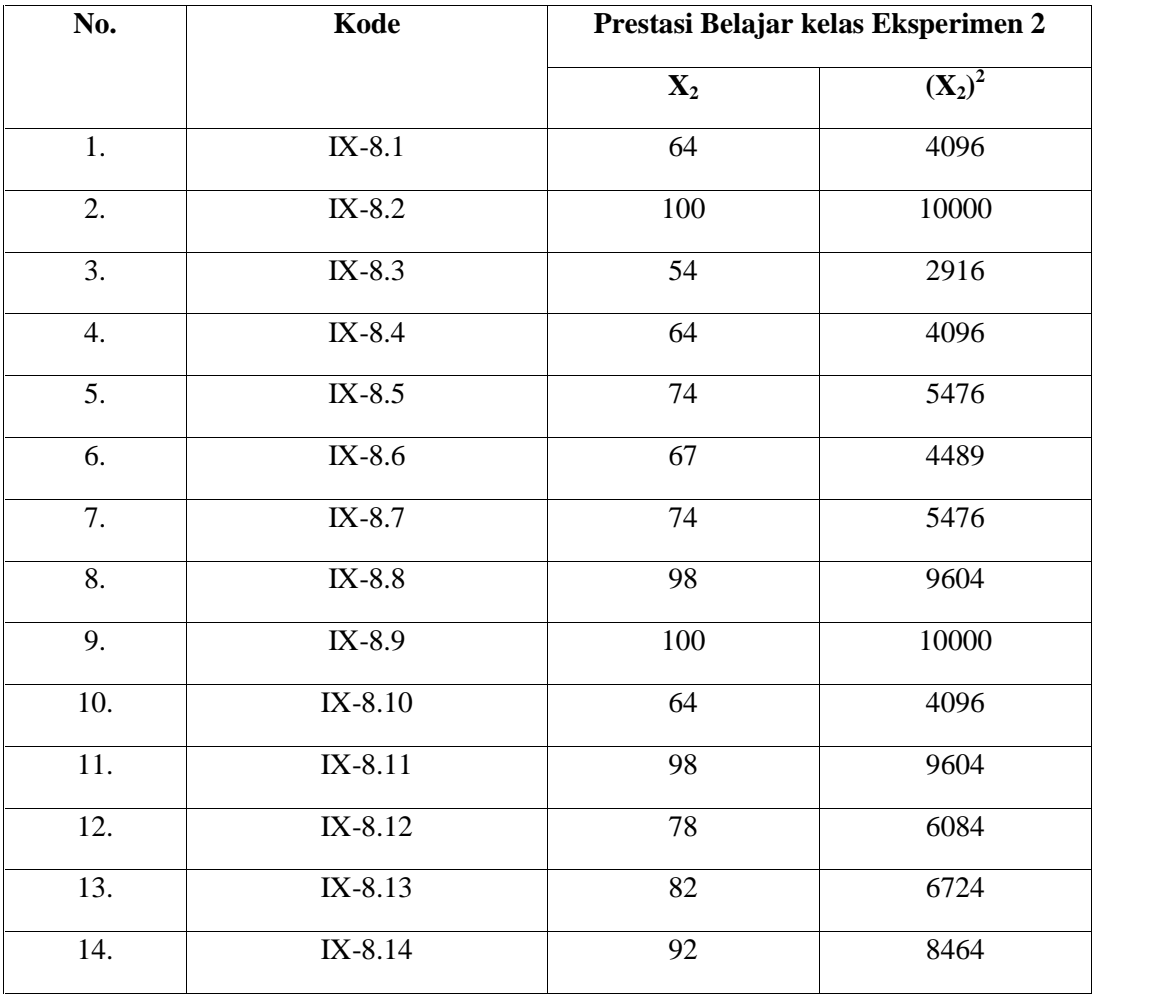

*Tabel Lanjutan. . .*

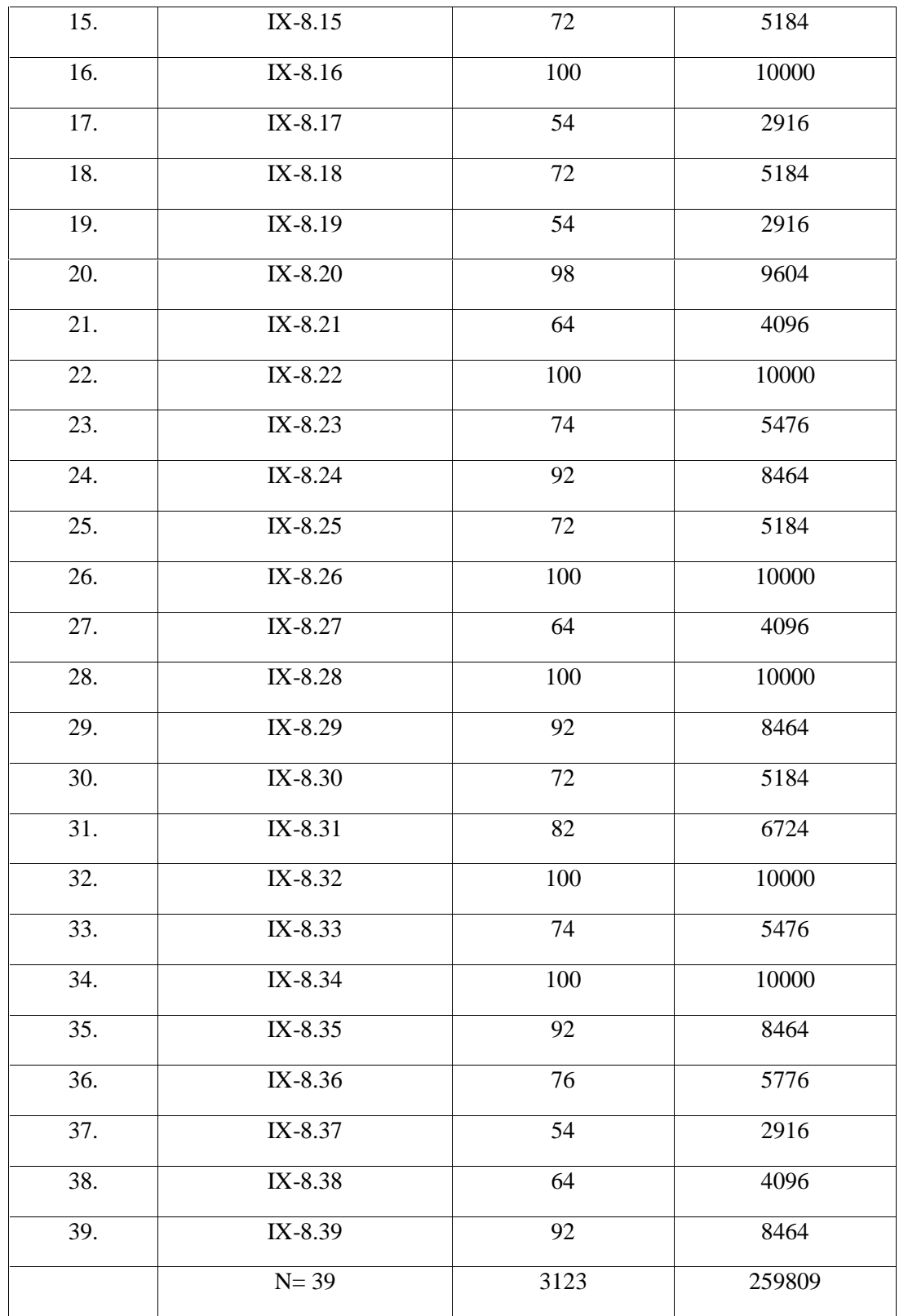

# **Tabel 4.9**

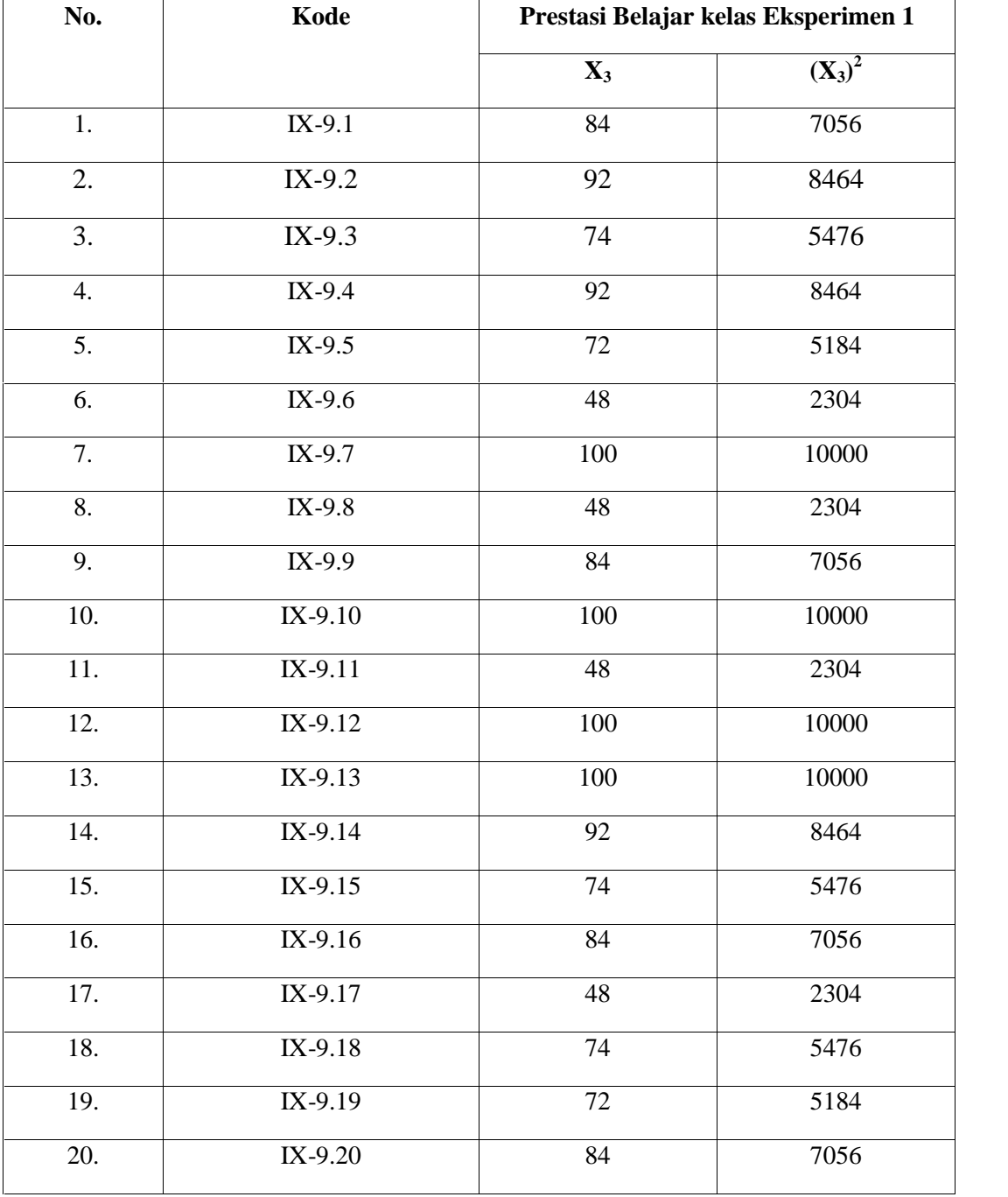

# **Tabel kerja untuk uji Anova satu jalur untuk kelas Kontrol**

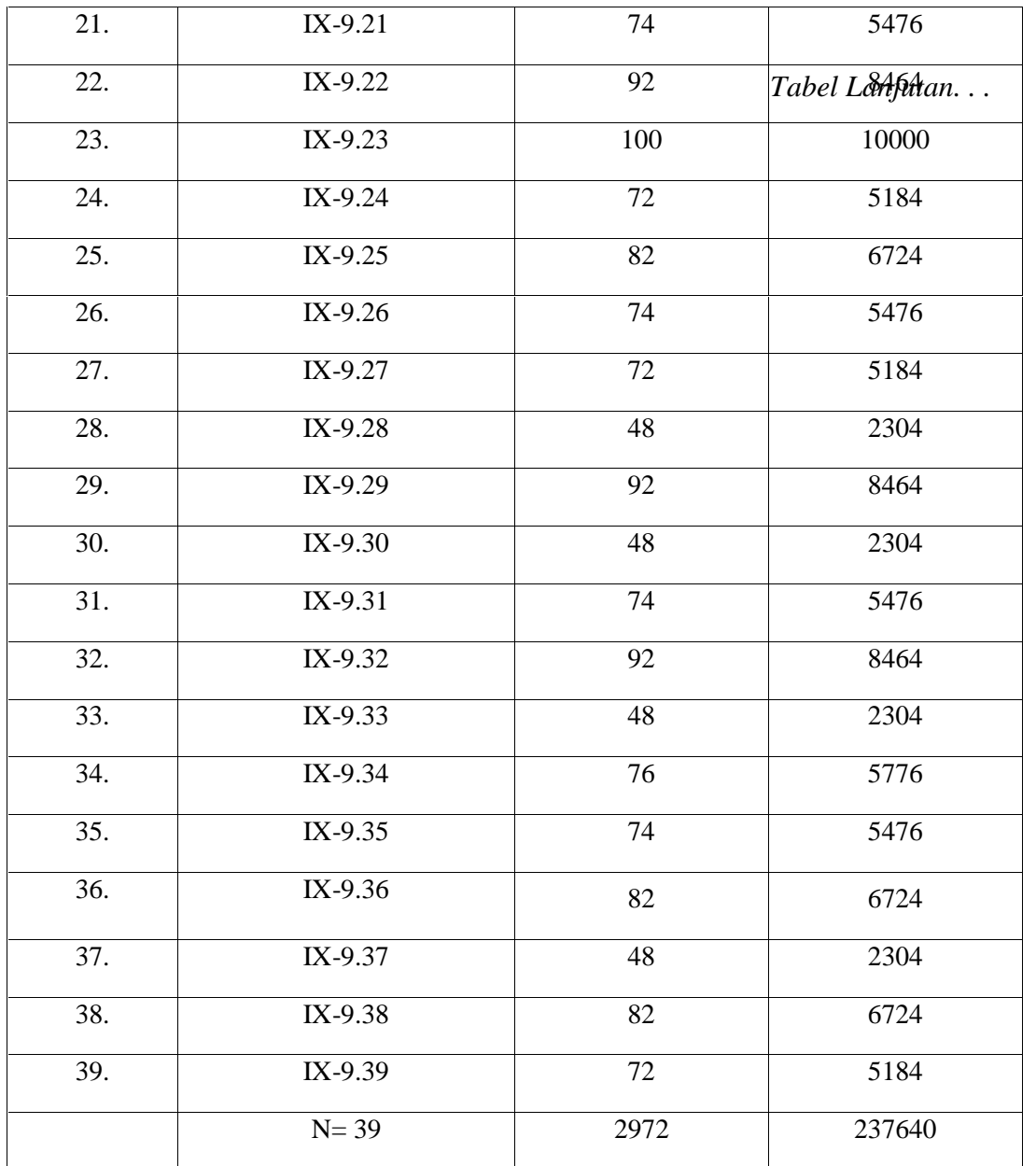

# **Tabel 4.10**

# **Penolong Anova**

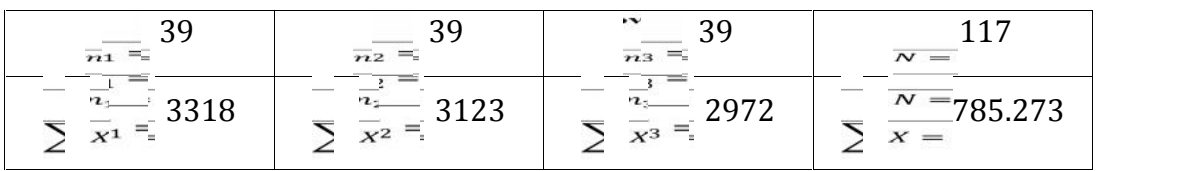

$$
\begin{array}{c|c}\n & 08 & 08 \\
\hline\n\sqrt{2} & 08 & 08 \\
\hline\n\sqrt{2} & 08 & 0\n\end{array}
$$

Adapun langkah-langkah dalam uji Anova adalah sebagai:

- 1. Data nilai post test siswa sudah menunjukkan bahwa data tersebut berdistribusi normal dan homogen.
- 2. Hitung jumlah kuadrat rata-rata.

$$
JK_R = \frac{(\sum X_1 + \sum X_2 + \sum X_3 + \dots + \sum X_n)^2}{n_1 + n_2 + \dots + n_n}
$$

$$
JK_R = \frac{(3318 + 3123 + 2972)^2}{39 + 39 + 39}
$$

$$
= \frac{(9413)^2}{117}
$$

$$
= \frac{88604569}{117}
$$

$$
= 757304,009
$$

3. Jumlah kuadrat antarkelompok.

$$
JK_A = \frac{(\sum X_1)^2}{n_1} + \frac{(\sum X_2)^2}{n_2} + \frac{(\sum X_3)^2}{n_3} + \dots + \frac{(\sum X_n)^2}{n_n} - JK_R
$$
  
\n
$$
JK_A = \frac{(3170)^2}{39} + \frac{(3140)^2}{39} + \frac{(2840)^2}{39} - 757304,009
$$
  
\n
$$
= \frac{11009124 + 9753129 + 8832784}{39} - 757304,009
$$
  
\n
$$
= 282285,231 + 250080,231 + 226481,641 - 757304,009
$$
  
\n
$$
= 1543,094
$$

4. Jumlah kuadrat dalam kelompok.

$$
JK_D = \sum X^2 - JK_R - JK_A
$$

$$
= 785273 - 757304,009 - 1543,094
$$

 $= 26425,897$ 

5. Derajat kebebasan rata-rata.

 $dk_{\text{rata-rata}} = 1$ 

6. Derajat kebebasan antarkelompok.

$$
dk_A = k - 1
$$

$$
=3-1=2
$$

7. Derajat kebebasan dalam kelompok.

$$
dk_D = N - k
$$

$$
= 117 - 3 = 114
$$

8. Rata-rata jumlah kuadrat antar kelompok.

$$
RK_{\text{rata-rata}} = \frac{JK_R}{dk_R}
$$

$$
= \frac{757304,009}{1}
$$

- $= 757304,009$
- 9. Rata-rata jumlah kuadrat antar kelompok.

$$
RK_A = \frac{JK_R}{dk_A}
$$

$$
=\frac{1543,094}{2}
$$

$$
= 771,547
$$

10. Rata-rata jumlah kuadrat dalam kelompok.

$$
RK_D = \frac{JK_D}{dk_d}
$$

$$
= \frac{26425,897}{114}
$$

$$
= 231,806
$$

11. Mencari Fhitung.

$$
Fhitung = \frac{RK_A}{RK_D}
$$

$$
= \frac{771,546}{231,806}
$$

$$
= 3,3284
$$

# **Tabel 4.11**

# **Anova Satu Jalur**

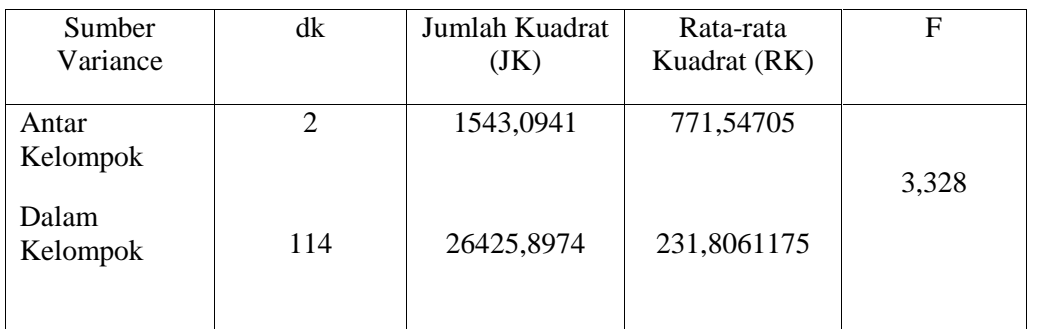

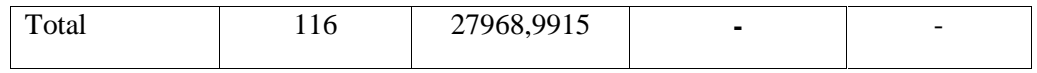

Dari perhitungan diatas, banyaknya T<sub>1</sub> = 39, T<sub>2</sub> = 39 dan T<sub>3</sub> = 39 dengan N = 117 dengan total sampel keseluruhan adalah 9150. Maka dari perhitungan Anova satu jalur diatas dapat diketahui jumlah kuadrat antar kelompok adalah 1543,094 serta jumlah kuadrat dalam kelompok sebanyak 26425,8974. Sehingga totalnya adalah sebesar 27968,9915. Derajat kebebasan antarkelompok sebanyak 2 serta derajat kebebasan dalam kelompok adalah 114. Sehingga jumlahnya adalah 116. Kemudian rata-rata jumlah kuadrat adalah 715.576,92. Rata-rata jumlah kuadrat antar kelompok adalah 771,54705 serta rata-rata jumlah kuadrat dalam kelompok adalah 231,8061175. Dengan F*hitung* = 3,328. Untuk mengetahui perbedaan signifikansi digunakan F*tabel* yang terdapat pada F tabel. Untuk mencari  $F_{tablel}$  maka diperoleh dengan df 1 (k – 1) = (3 – 1) = 2 dan df 2 (n – 3) = (117 – 3) = 114. Sehingga diperoleh F*tabel* sebesar 3,076. Dengan taraf signifikansi 5%. Karena  $F_{hitung}$  >  $F_{tablel}$  yakni 3,328 > 3,076 maka  $H_0$  ditolak.

Selain itu peneliti juga menguji menggunakan *SPSS 16.00 for Windows*. Adapun uji ANOVA dengan langkah-langkahnya sama dengan langkah-langkah pada uji homogenitas data. Sehingga diperoleh hasilnya sebagai berikut:

# **Tabel 4.12**

#### **Tabel ANOVA**

**ANOVA**

nilai tes

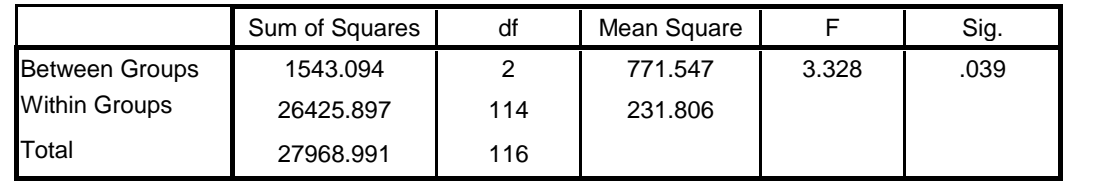

(*Hasil output secara lebih lengkap terdapat pada lampiran*).

Dari data perhitungan dengan *SPSS 16.00 for Windows* diatas, dapat terlihat bahwa jumlah kuadrat antar grup adalah 1543.094 dan jumlah kuadrat dalam grup adalah 26425.897. Dengan df antar grup adalah 2 dan df dalam grup adalah 114. Dengan rata-rata kuadrat (mean square) antar kelompok adalah 771.547 dan rata-rata kuadrat (mean square) dalam kelompok 231.806. Dengan nilai F*hitung* = 3,328. Berdasarkan nilai ini dapat ditulis F*tabel* = 3,076 sedangkan F*hitung* > F*tabel* yakni 3,328 > 3,076 maka H<sup>0</sup> ditolak dan H<sup>a</sup> diterima.

Karena H<sup>0</sup> ditolak maka dengan kata lain terdapat pengaruh yang signifikan antara rata-rata model pembelajaran *Treffinger*, STAD dan konvensional. Kemudian dilanjutkan dengan perhitungan Tukey's HSD untuk mengetahui model pembelajaran mana yang memiliki pengaruh yang signifikan terhadap prestasi belajar siswa.

$$
HSD = q \sqrt{\frac{RK_D}{n}}
$$
  
= 3, 36  $\sqrt{\frac{231,806}{39}}$   
= 3, 36 x 2,44  
= 8,19

$$
\frac{1}{11} = \frac{3318}{39} = 85,08
$$
; 
$$
\frac{1}{112} = \frac{3123}{39} = 80,08
$$
; 
$$
\frac{1}{113} = \frac{2972}{39} = 76,21
$$

#### **Tabel 4.13**

#### **Perbedaan rata-rata antar kelompok:**

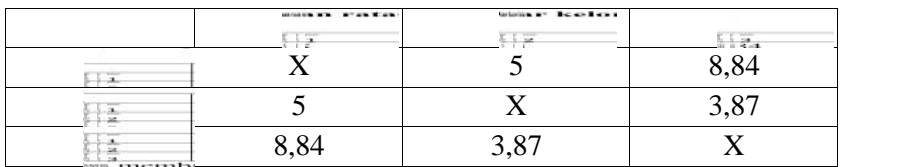

Dengan membandingkan perbedaan rata-rata kelompok dengan HSD maka diketahui bahwa perbedaan rata-rata antar kelompok lebih besar dari HSD yakni 8,84 > 8,19. Sehingga terdapat pengaruh yang signifikan. Melihat rata-rata kelas eksperimen 1 lebih besar dibandingkan dengan 2 kelas yang lainnya yakni ratarata untuk kelas *treffinger* adalah 85,08; rata-rata untuk kelas STAD adalah 80,08 serta rata-rata untuk kelas konvensional adalah 76,21 maka rata-rata kelas *treffinger* lebih besar dari kedua kelaas yang lain sehingga model pembelajaran *treffinger* lebih berpengaruh jika dibandingkan dengan model pembelajaran STAD dan konvensional.

Jadi, berdasarkan perhitungan diatas dari perhitungan manual dan perhitungan dengan menggunakan program *SPSS 16.00 for Windows* diperoleh bahwa nilai F*hitung* yakni 3,243. Berdasarkan hal tersebut didapati bahwa F*hitung* >  $F_{tablel}$  yakni 3,328 > 3,076 maka H<sub>0</sub> ditolak dan H<sub>a</sub> diterima. Sehingga model pembelajan *treffinger* dan STAD memiliki pengaruh terhadap prestasi belajar matematika pada materi pola bilangan siswa kelas IX MTs Negeri Kunir.

Kemudian dilanjutkan dengan uji Tukey's HSD untuk mengetahui model pembelajaran yang paling berpengaruh terhadap prestasi belajar siswa. Setelah membandingkan rata-rata kelompok diperoleh bahwa rata-rata kelompok lebih besar dari HSD sehingga terdapat pengaruh yang spesifik dalam prestasi belajar. Kemudian untuk mengetahui model pembelajaran mana yang paling berpengaruh dapat dilihat dari rata-rata kelas eksperimen 1 yakni kelas yang diajar dengan menggunakan model pembelajaran *treffinger* lebih besar jika dibandingkan dengan 2 kelas yang lainnya yakni  $85,08 > 80,08$  serta  $85,08 > 76,21$  sehinga dapat disimpulkan bahwa model pembelajaran *treffinger* lebih berpengaruh terhadap prestasi belajar matematika pada materi pola bilangan siswa kelas IX MTs Negeri Kunir Kabupaten Blitar.

# **D. Rekapitulasi dan Pembahasan Penelitian**

Setelah dilakukan analisis data penelitian, selanjutnya dilanjutkan dengan mendeskripsikan hasil penelitian dalam bentuk tabel yang menggambarkan perbedaan prestasi belajar siswa dengan model pembelajaran *Treffinger*, STAD dan konvensional pada siswa kelas IX MTs Negeri Kunir Kabupaten Blitar.

## **Tabel 4.14**

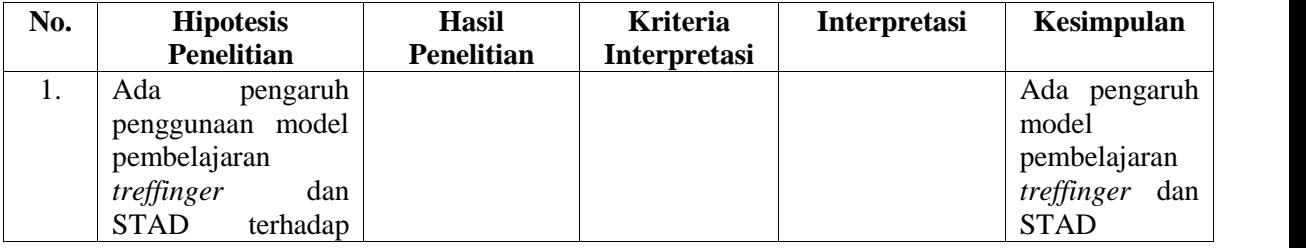

# **Rekapitulasi Hasil Penelitian**

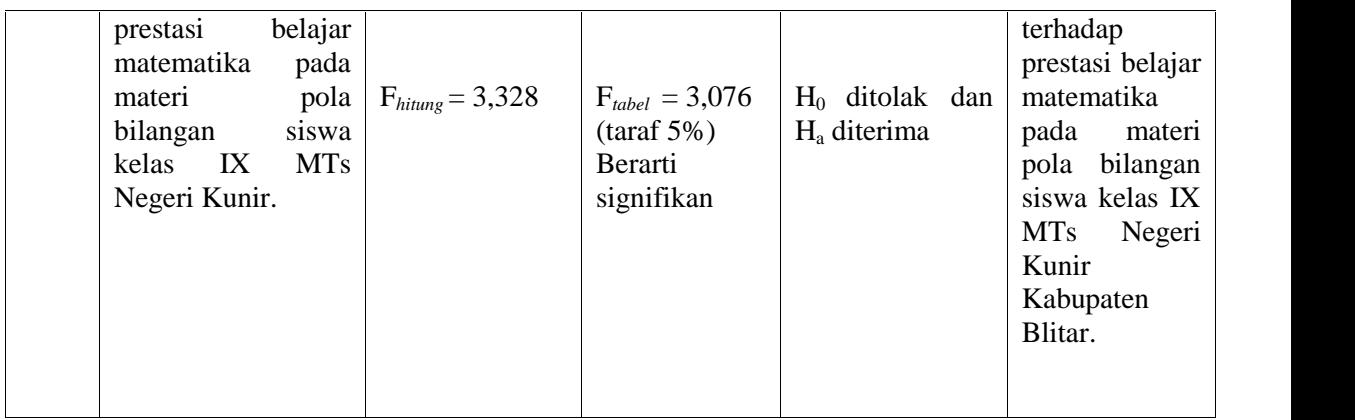

### **E. Pembahasan Hasil Penelitian**

Penelitian ini memiliki tujuan untuk mengetahui pengaruh model pembelajaran *Treffinger* dan STAD terhadap prestasi belajar matematika pada materi pola bilangan siswa kelas IX MTs Negeri Kunir Kabupaten Blitar serta untuk mengetahui model pembelajaran manakah yang paling berpengaruh terhadap prestasi belajar matematika pada materi pola bilangan siswa kelas IX MTs Negeri Kunir Kabupaten Blitar.

Setelah dilakukan pengumpulan data selanjutnya dilakukan analisis data. Terlebih dahulu digunakan perhitungan deskriptif statistik untuk mengetahui prestasi belajar siswa. Berdasarkan tabel 4.6 diperoleh kesimpulan bahwa kelas eksperimen 1 memiliki Mean = 85,08 serta Standart Deviasi = 12,073. Sedangkan kelas eksperimen 2 memiliki Mean = 80,08 serta Standart Deviasi = 16,001. Sedangkan kelas control Mean = 76,21 serta Standart Deviasi = 17,136. Sehingga prestasi belajar siswa yang menggunakan model pembelajaran *treffinger* memiliki nilai yang lebih besar jika dibandingkan dengan yang menggunakan model pembelajaran STAD maupun konvensional. Selanjutnya sebelum dilakukan uji Anova, terlebih dahulu dilakukan uji prasyarat berupa uji normalitas dan homogenitas. Uji normalitas dan homogenitas data dilihat dari Asymp.Sign. Jika Asymp.Sign > 0,05 maka data tersebut dapat dikatakan normal dan homogen. Pada uji normalitas data digunakan uji *Kolmogorof Smirnov.* Pada tabel 4.4 diketahui bahwa Asymp.Sign pada kelas eksperimen 1 adalah 0,119 , Asymp.Sign pada kelas eksperimen 2 adalah 0,150 dan Asymp.Sign pada kelas kontrol adalah 0,091. Karena ketiga kelas memiliki Asymp.Sign > 0,05 maka dapat dikatakan data tersebut memiliki distribusi normal. Sehinga dapat dilanjutkan pada uji homogenitas.

Setelah uji normalitas kemudian dilanjutkan dengan uji homogenitas. Uji homogenitas data dilihat pada nilai Asymp.Sign, jika Asymp.Sign > 0,05 maka data tersebut dapat dikatakan homogen. Dari tabel 4.5 diketahui bahwa nilai Asymp.Sign > 0,05 yakni 0,138 > 0,05 sehingga data tersebut dikatakan memiliki distribusi yang homogen.

Setelah dilakukan uji prasyarat berupa uji normalitas dan homogenitas dan didapati bahwa data tersebut normalitas dan homogenitas kemudian dilanjutkan dengan uji Hipotesis. Dalam uji hipotesis ini digunakan uji Anova satu jalur yang dilanjutkan dengan uji Tukey's HSD untuk mengetahui model pembelajaran mana yang paling berpengaruh terhadap prestasi belajar siswa kelas IX pada materi pola bilangan. Berdasarkan penyajian data dan analisis data diatas diperoleh perbedaan antara F*hitung* dan F*tabel*. Berikut pembahasan tentang uji pada hipotesis:

- 1. Berdasarkan uji Anova satu jalur pada tabel 4.11 dan 4.12 pada kelas eksperimen 1 yang menggunakan model pembelajaran *treffinger,* kelas eksperimen 2 dengan menggunakan model pembelajaran STAD dan kelas kontrol diketahui bahwa nilai F*hitung* = 3,328 dan taraf signifikansinya 0,039. Sedangkan untuk nilai F*tabel* pada signifikansi 5% dan df pembilang 2 dan df penyebut 114 maka nilai F*tabel* = 3,076. Maka karena F*hitung* > F*tabel* yakni 3,328 > 3,076 dan taraf signifikansi < 0,05 yakni 0,039 < 0,05 maka H<sup>0</sup> ditolak dan H<sup>a</sup> diterima. Sehingga dapat disimpulkan bahwa ada pengaruh model pembelajaran *treffinger* dan STAD terhadap prestasi belajar matematika pada materi pola bilangan siswa kelas IX MTs Negeri Kunir Kabupaten Blitar.
- 2. Karena H<sub>0</sub> ditolak maka perlu dilanjutkan uji Tukey's HSD untuk mengetahui model pembelajaran mana yang paling berpengaruh terhadap prestasi belajar siswa kelas IX. Setelah dilakukan uji Tukey's HSD diketahui bahwa nilai perbandingan antara kelompok memiliki nilai lebih dari nilai HSD yakni 8,84 > 8,19 maka terdapat pengaruh yang signifikan. Untuk mengetahui model yang paling berpengaruh terhadap prestasi belajar matematika pada siswa kelas IX MTs Negeri Kunir Kabupaten Blitar maka digunakan nilai rata-rata kelompok yang paling tinggi. Dari ketiga kelompok tersebut ternyata model pembelajaran *treffinger* memiliki ratarata 85,08 lebih besar jika dibandingkan dengan metode yang lain. Maka model pembelajaran yang paling berpengaruh terhadap prestasi belajar siswa adalah model pembelajaran *Treffinger*.

Penelitian serupa pernah dilaksanakan oleh Erdian Puspitasari dengan judul "Pengaruh Penerapan Model Pembelajaran *Treffinger* Terhadap Hasil Belajar Matematika Siswa Kelas VII SMP Negeri 1 Sumbergempol Tulungagung". Hasilnya ada pengaruh yang signifikan antara t*hitung* dan t*tabel*. Dengan taraf 5% adalah 2,000 dengan t*hitung* > t*tabel*. Penetian tenatng model pembelajaran *treffinger* juga pernah dilakukan oleh Maulinawati di UNISMA dengan judul "Pengaruh Model Pembelajaran *Treffinger* Terhadap Prestasi Belajar Matematika Siswa Kelas VIII MTsN Munjungan Tahun Ajaran 2006 / 2007". Dan diperoleh kesimpulsn bahwa model pembelajaran *treffinger* memiliki pengaruh terhadap prestasi belajar siswa dalam bidang pelajaran matematika.

Selain itu penelitian juga dilaksanakan oleh Nur Khanafi yang berjudul "Upaya Meningkatkan Hasil Belajar Matematika Materi Sistem Persamaan Linear Dua Variabel Melalui Model *Cooperative Learning* Tipe *Student Teams Achievement Division (STAD)* Siswa Kelas VIII SMP Negeri Satu Atap Kaulon Blitar Tahun Ajaran 2011/2012. Hasilnya bahwa metode pembelajaran STAD mampu meningkatkan prestasi belajar matematika siswa. Penelitian juga dilakukan oleh Umi Rosyidah dengan judul "Pengaruh Penggunaan Model Pembelajaran Kooperatif Tipe STAD dan TPS terhadap Hasil Belajar Matematika Siswa Kelas VII MTsN Tunggangri Kalidawir Tulungagung", peneliti menyimpulkan beberapa hal sebagai berikut:Ada pengaruh penggunaan model pembelajaran kooperatif tipe STAD terhadap hasil belajar matematika siswa kelas VII MTsN Tunggangri Kalidawir Tulungagung. Diperoleh dari nilai ≥  $t_{table}$  yaitu 3,793  $\geq$  1,980 artinya ada perbedaan yang signifikan antara

pembelajaran kooperatif tipe STAD dan model pembelajaran konvensional. Penelitian juga pernah dilakukan oleh Nuzlul Khurwati yang berjudul "Implementasi Pembelajaran Kooperatif Learning Tipe STAD dalam Meningkatkan Hasil Belajar pada Siswa Kelas VII SMP Islam Sunan Gunung Jati Ngunut Tulungagung Tahun Pelajaran 2011/2012". Jadi diperoleh kesimpulan dari tiga penelitian diatas bahwa model pembelajaran STAD memiliki pengaruh terhadap prestasi belajar pada pelajaran matematika.

Oleh karena itu dapat disimpulkan bahwa pembelajaran dengan model pembelajaran *Treffinger* dan STAD lebih baik dibandingkan dengan pembelajaran konvensional. Selain itu, model pembelajaran *Treffinger* lebih baik jika dibandingkan dengan model pembelajaran STAD dan konvensioanl. Karena dengan model pembelajaran *Treffinger* dapat menumbuhkan kreatifitas siswa memecahkan berbagai permasalahan dalam bidang matematika yang dihubungkan dengan kehidupan sehari-hari serta dalam hal belajar. Sehingga model pembelajaran *Treffinger* lebih berpengaruh pada prestasi belajar siswa khususnya pada bidang studi matematika.